**скачать автокад 2017 бесплатно без лицензии \_\_TOP\_\_**

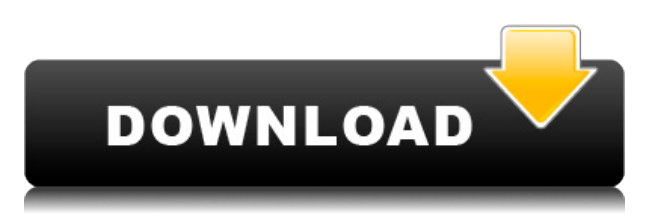

**Описание:** Учащиеся выполнят рисунок на карточках из существующей модели SketchUp. Каждый рисунок будет масштабирован до размера, указанного в каталоге. Чертеж будет состоять из двух компонентов: модели SketchUp и видового экрана чертежа. **Описание:** Продемонстрируйте использование инструментов рисования и моделирования для создания точных и полезных проектов для широкого спектра инженерных и архитектурных проектов. Это включает в себя понимание свойств объектов, моделирование объектов и правильное использование средств проектирования. **Описание:** Продемонстрировать понимание различных методов, используемых для проектирования общего вида двухмерных и трехмерных моделей. Определите и продемонстрируйте различные методы включения эффектов текстурирования, затенения и освещения в модель, чтобы отразить ее конструктивный замысел. **Описание:** Введение в принципы, виды и приложения статистики. Темы включают вероятности, выборку, средние значения, статистический вывод и регрессию. (3 лабораторных часа.) SUNY GEN ED -n/a; NCC GEN ED -n/a Предлагается: осень, весна **Описание:** Продемонстрировать способность читать и понимать планы проекта, бюджеты и графики использования проекта при проектировании оборудования, оборудования и объектов. Это включает в себя понимание разработки механических, электрических, структурных и пожарных аспектов проектирования. Две из этих компетенций должны относиться к защите активов и инженерным кодам. **Описание:** Открытый курс, предназначенный для студентов, готовящихся к обучению в области электротехники. Основные понятия электричества и электроники, численные расчеты с помощью системного анализатора, схемы, транзисторы, интегральные схемы, антенны, источники питания, двигатели и генераторы переменного и постоянного тока, цепи постоянного и переменного тока, цифровая электроника и аналоговая электроника. Набор ограничен 40 студентами. (3 лабораторных часа.)

## **Autodesk AutoCAD взломаный С полным кейгеном 2022**

AutoCAD — это базовое 3D-программное обеспечение, но даже базовая версия может быть хорошей платформой для начинающих. Он поставляется с двумя типами функций. Это команды и макеты. Командная панель разделена на две части, как показано на рисунке. Слева вы найдете команды, позволяющие выполнять простые задачи. С другой стороны, панель макетов содержит набор доступных макетов. Каждый макет имеет свои преимущества, и вы можете использовать несколько макетов в любом проекте, который вы начинаете. На самом деле, это работает как более детальная бесплатная пробная версия, чем большинство бесплатных пробных версий, которые вы найдете. Честно говоря, у Autodesk есть полезная, но недостаточная бесплатная облачная пробная версия, которая поможет вам опробовать лицензию. Кроме того, вы можете загрузить 30-дневную бесплатную версию программного обеспечения, чтобы попробовать ее. Бесплатная версия Autodesk AutoCAD не идеальна для работы со сложными проектами. Хотя он имеет упрощенный пользовательский интерфейс, вам необходимо знать, как использовать этот интерфейс. Хотя большинство функций присутствует, вам потребуется лицензия для этой версии, если вы хотите использовать это программное обеспечение для экспорта и импорта 3Dпроекта. **Вы должны платить за любую функциональность импорта или экспорта, независимо от того, сделана ли модель в этом программном обеспечении или в другом.**. Если вам нужно импортировать модель в Autodesk, вам понадобится полная версия AutoCAD. То же самое и с экспортом, и вам также нужно программное обеспечение для завершения этого проекта. Если вам нужно экспортировать проект из программы, вам понадобится лицензия, которая доступна в этой программе. Программное обеспечение САПР можно использовать в колледжах, университетах, школах и других учреждениях по всему миру. Его можно использовать как **учебный инструмент** для обучения людей черчению в САПР, а также **аппаратно-программный инструмент** помогать в разработке, производстве и распространении продуктов. Это **коммерческие и некоммерческие** инструмент, который используется для широкого спектра функций. 1328bc6316

## Скачать бесплатно Autodesk AutoCAD Полная версия Полная версия For Windows [32|64bit] {{ ????????? ?????? }} 2022

В отличие от многих программ САПР, которые имеют только простой интерфейс, AutoCAD гораздо более надежен с точки зрения опций и функций. В результате часто бывает трудно понять, как работает программа в начале. Простой интерфейс может затруднить вам понимание многих сложных функций программы, и вы сами должны найти те, которые соответствуют вашим потребностям. Однако в целом всеобъемлющий интерфейс AutoCAD является ключевой причиной его популярности. Изучение того, как использовать основные команды, является одной из наиболее важных частей использования AutoCAD. Это особенно актуально, когда вы только учитесь работать с программным обеспечением. Однако, если вы хотите узнать, как максимально эффективно использовать свои навыки работы с AutoCAD, вам необходимо научиться использовать расширенные команды. Когда команда выполняет более одной функции, важно, чтобы вы понимали, как правильно ее использовать. AutoCAD имеет множество встроенных функций и мощных команд. Изучение того, как их использовать, поможет вам стать экспертом. Самый простой способ научиться — это попрактиковаться в использовании встроенных функций. Они станут проще, когда вы научитесь их использовать. Изучение AutoCAD включает в себя гораздо больше, чем просто уроки. Это означает научиться планировать и выполнять собственные проекты, интерпретировать и читать инструкции, а также применять программное обеспечение и вносить изменения в свои проекты. Autodesk предлагает ряд программ, которые помогут вам подготовиться к практическому применению ваших навыков рисования. Хорошая новость заключается в том, что существует больше курсов и программ, чем сокращений бюджета. Вы можете пройти формальное обучение работе с AutoCAD и получить сертификат, который позволит вам получить хорошую работу. Обучение также вооружит вас навыками, знаниями и уверенностью, чтобы выполнять работу и получать за это деньги. Изучение AutoCAD — это инвестиция в ваше будущее, независимо от того, являетесь ли вы студентом, изучающим планирование, проектирование и печать 3D-объектов, или менеджером, изучающим планирование, проектирование и печать 2D-рабочих листов.

скачать бесплатно автокал 2017 на русском языке скачать блоки штриховки для автокада скачать блоки окон для автокада скачать автокад 2019 бесплатно без лицензии скачать автокад 2019 бесплатно с ключом скачать автокад 2019 бесплатно на русском с ключом скачать автокад 2018 бесплатно на русском с ключом скачать автокад 2013 бесплатно на русском с ключом скачать и установить автокад 2018 бесплатно на русском скачать автокад 2018 для студентов бесплатно

Пользовательский интерфейс AutoCAD позволяет использовать программы со всеми необходимыми инструментами. Лучшее в программном обеспечении то, что вам не нужно покупать дорогой набор инструментов, чтобы начать проектирование. Он подходит для всех! САПР позволяет пользователям создавать и изменять различные типы конструкций. Это включает в себя архитектурные, механические, механические строительные или электрические планы, макеты, производство и так далее. Доступны различные программы, так что пользователи могут использовать эти проекты для разных целей. Они варьируются от планов жилых домов до планов парков или даже проектов шоссе. Эти планы обычно создаются с использованием программного обеспечения 2D или 3D CAD, такого как AutoCAD или Solidworks. CAD означает автоматизированное проектирование. САПР (или автоматизированное проектирование) — это процесс создания 3D-моделей из 2D-форм и объектов. Большинство программ САПР предоставляет вам набор инструментов, позволяющих перемещаться по модели, размещать чертежи на листе бумаги и добавлять текст и числа для создания готовых чертежей. AutoCAD — одна из самых популярных программ САПР. Что хорошо в AutoCAD, так это то, что вы можете использовать его где угодно. Вам не нужно устанавливать студию. Программное обеспечение доступно онлайн, что означает, что вы можете получить к нему поступ на любом устройстве. Фактически, вы можете слелать программное обеспечение доступным для других членов вашей команды, даже если они находятся на другом континенте. В зависимости от имеющихся у вас программных и аппаратных возможностей может

потребоваться несколько часов напряженной работы, чтобы выполнить работу, поэтому вы можете подумать о характеристиках вашей системы перед запуском программы. Поскольку AutoCAD является коммерческим продуктом, вам придется приобрести программное обеспечение, а затем использовать какой-либо носитель для установки программы на свой компьютер. AutoCAD настроен так, чтобы его можно было легко настроить. Это здорово, потому что это означает, что вы можете работать над ним так, как вы предпочитаете. Например, интерфейс ленты настраивается, и это может быть более удобным для вас. Если вы предпочитаете настроить пользовательский интерфейс, вы можете сделать это, выбрав «Настройки». В качестве альтернативы вы можете предпочесть использовать интерфейс командной строки, который необходим при работе с приложением в среде Windows.

Некоторые люди сообщают, что процесс обучения сложен, но не невозможен. Наиболее популярными стилями обучения являются активное, активное обучение и видеообучение. Активное обучение происходит, когда есть прямое взаимодействие с кем-то, чтобы обеспечить обратную связь. Создать и нарисовать рисунок легко, потому что инструкции четкие и короткие. Однако научиться пользоваться этими инструментами — довольно сложная задача. Создать свой первый чертеж AutoCAD в режиме проб и ошибок сложно, потому что у вас нет нужного программного обеспечения. Если у вас нет практического опыта, то разобраться в интерфейсе, командной строке и горячих клавишах, не говоря уже о том, как правильно рисовать, будет практически невозможно. Практика чего-либо имеет сильный эффект. Даже когда вы все знаете, если вы не практикуете, все это будет напрасной тратой времени. Итак, практикуйтесь каждый день. И если вы хотите использовать различные приемы, такие как многократное рисование одной и той же концепции разными способами, например, в дизайне или в отчете для клиента, это займет много времени. Это затрудняет изучение AutoCAD. Причина такой сложности в том, что в программе так много команд, что вы не можете сделать все сразу. Они скрывают это и усложняют, но вы все равно должны знать, что делаете. Если вы не знаете, какая команда, вы не сможете выполнить работу. Если бы я был новичком в AutoCAD, у меня было бы много проблем без помощи программы. Большинство профессионалов, освоивших AutoCAD, как правило, используют программное обеспечение в течение многих лет. Поэтому для сотрудников, которым необходимо научиться пользоваться AutoCAD, очень важно сначала найти поставщика услуг обучения с хорошей репутацией и хорошими учебными ресурсами, а затем записаться на их курсы обучения. Курсы, связанные с AutoCAD, также можно найти в Интернете. Однако изучение того, как использовать AutoCAD в Интернете, не способствует освоению AutoCAD и часто не гарантируется службой обучения. Гораздо лучше оплачивать обучение и сертификацию в авторизованных учебных центрах. Пользователи AutoCAD, которые уже научились использовать AutoCAD, могут узнать, как узнать больше об AutoCAD, а также о том, как использовать новые инструменты AutoCAD.

https://techplanet.today/post/autodesk-autocad-descargar-numero-de-serie-clave-de-licencia-llena-x3 264-parche-de-por-vida-2023-en-espanol https://techplanet.today/post/planos-de-casas-en-autocad-3d-para-descargar-install https://techplanet.today/post/descargar-oficina-en-autocad https://techplanet.today/post/descargar-autocad-gratis-fix-keygen https://techplanet.today/post/descargar-planos-de-viviendas-unifamiliares-en-autocad-gratis-1

Научиться эффективно использовать программное обеспечение - это больше, чем просто знать, как выполнять несколько простых команд. Ваш первыйшаг должен состоять в том, чтобы прочитать руководства, чтобы ознакомиться с важными понятиями. Это подходящее место, чтобы узнать, как делать такие вещи, как открытие и закрытие документов, как создавать новые чертежи или новый проект и как проверять статус своей работы. Пока вы можете следовать инструкциям, вы можете изучить AutoCAD практически самостоятельно. Практика делает совершенным. Если вы новичок в AutoCAD, попросите своего инструктора или наставника показать вам, как начать и использовать AutoCAD. Плюсы изучения программного обеспечения AutoCAD помогут вам отточить свои навыки и навыки. А к минусам можно отнести стоимость. Несмотря на то, что вы можете получить множество бесплатных обучающих видеороликов по AutoCAD в Интернете, понимание каждой концепции требует времени и усилий. Но именно так вы готовитесь стать экспертом. Вы не можете изучить что-то вроде AutoCAD, просто изучая

каждую команду по отдельности. Существует слишком много инструментов, чтобы понять все сразу. Гораздо лучший метод — изучить основы, необходимые для начала работы над небольшим проектом, и сразу же применить на практике то, что вы узнали. Постепенно изучая дополнительные инструменты и команды, вы сможете применять полученные знания в своем проекте. Таким образом, вы поймете Почему используется определенная команда, а не просто как. Установите Автокад. Получите доступ к приложению, дважды шелкнув его ярлык в меню «Пуск». Прочтите файл «Руководство пользователя», чтобы узнать, как использовать программное обеспечение. Прочтите справку и просмотрите обучающие видео, которые сможете найти. Проверьте, насколько просто открыть новый файл чертежа. Проверьте, как вы можете изменить настройки нового чертежа на личные предпочтения, а затем сохраните файл. Затем попытайтесь сохранить его. Вы получите предупреждающее сообщение с просьбой подтвердить диалоговое окно сохранения. Нажмите кнопку ОК. Создайте чертеж с помощью команды «Вставка» и вернитесь в главное меню. Откройте файл, нарисуйте несколько линий или кругов, а затем увеличьте масштаб до 100%. Дублируйте рисунок. С помощью команд «Вырезать», «Копировать» и «Вставить» создайте новый чертеж.

https://1powersports.com/wp-content/uploads/2022/12/Autodesk-AutoCAD-Hacked-For-PC-x3264-20  $23.pdf$ 

https://marshryt.by/wp-content/uploads/2006-VERIFIED.pdf http://mehsincholding.com/wp-content/uploads/2022/12/AutoCAD-WinMac-2023.pdf https://kumarvihaan.in/скачать-ключ-на-автокад-2019-repack/ https://studiolight.nl/wp-content/uploads/2022/12/Autodesk-AutoCAD-For-Windows-2023.pdf https://parsiangroup.ca/2022/12/autocad-22-0-лицензионный-код-и-кейген-с-регистр/ https://ranplik.com/wp-content/uploads/2022/12/Autodesk-AutoCAD-For-Mac-and-Windows-3264bit-2  $023.pdf$ https://mentoring4good.com/wp-content/uploads/2022/12/AutoCAD-WinMac-x3264-2023.pdf https://www.designonline-deco.com/wp-content/uploads/2022/12/Autocad-2013-Crack-LINK.pdf https://smish.me/wp-content/uploads/2022/12/Autodesk-AutoCAD-2022.pdf https://weihnachts-lichter.de/wp-content/uploads/2022/12/harlinc.pdf http://plantsacademy.com/wp-content/uploads/2022/12/Autodesk-AutoCAD-2023.pdf https://magic-lamps.com/2022/12/17/autodesk-autocad-скачать-бесплатно-бесплатный-лиц/ https://makeupshopbynaho.com/wp-content/uploads/2022/12/hentrys.pdf http://adomemorial.com/2022/12/17/autocad-23-0-скачать-серийный-номер-с-лицензион/ https://sourav.info/wp-content/uploads/2022/12/UPD.pdf http://www.distrixtmunxhies.com/wp-content/uploads/2022/12/adabeth.pdf https://plodovizemlje.com/скачать-спдс-для-автокад-2020-free/ https://teenmemorywall.com/wp-content/uploads/2022/12/AutoCAD-WIN-MAC-2022-1.pdf http://masterarena-league.com/wp-content/uploads/2022/12/AutoCAD-CRACK-2023.pdf

Другая проблема заключается в том, что слишком сложно изучать AutoCAD, AutoCAD, вероятно, является самым сложным программным обеспечением для 2D-черчения. Неудивительно, что необходимая база знаний для преподавателя AutoCAD значительна. Процесс обучения AutoCAD — это интенсивный процесс обучения. Удивительно то, что изучение AutoCAD не сложно. На самом деле это довольно легко. Если вы изучите аппаратное и программное обеспечение, вы почти наверняка изучите AutoCAD. Вы узнаете, как использовать его так же, как вы научились использовать приложения для автоматизированного проектирования. К счастью, Интернет делает изучение AutoCAD простым и недорогим. Обязательно попрактикуйтесь с видеороликами, которые научат вас выполнять основные задачи в AutoCAD. Это позволит вам практиковаться самостоятельно. Также рекомендуется попросить других дать более сложные инструкции о том, как выполнять определенные задачи с помощью AutoCAD. Большинство форумов Autodesk отлично подходят для вопросов любого уровня. Вы можете изучить AutoCAD, зайдя на любой онлайн-портал обучения AutoCAD. Портал онлайн-обучения — это место, где вы можете загрузить различные планы уроков по изучению AutoCAD. Преподаватели иногда даже предоставляют образцы уроков с онлайн-порталом обучения. Итак, первый шаг к изучению AutoCAD — это посещение портала онлайн-обучения. Решили изучить AutoCAD? Чтобы изучить AutoCAD, может потребоваться немного терпения и самоотверженности. Может показаться, что нужно узнать много разных вешей, но это займет

совсем немного времени. Вам не нужно учить все сразу. Вместо этого вы можете учиться понемногу каждый день. Вы не можете ожидать, что отправитесь на поиски, чтобы узнать все за одну ночь. Вместо этого вы должны просто начать изучать AutoCAD и посмотреть, как это пойдет. Если вы застряли, рассмотрите возможность поиска других ресурсов, которые вы можете использовать для изучения AutoCAD.